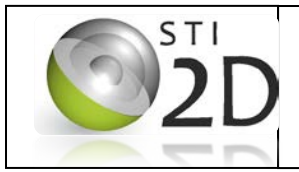

**C02.1 C04.1**

## **Rappel du contexte de l'étude**

Mr et Mme X viennent d'acquérir une maison se situant à Toulouse. Peu de travaux ont été effectués depuis sa construction en 1965, excepté le changement de la plupart des baies vitrées. Ils ont donc demandé au cabinet *Habitat\_RT2012* de réaliser l'étude thermique de cette habitation.

Nous avons vu précédemment que la maison n'était pas bien isolée et ne respectait pas la Réglementation Thermique RT2012. Une des pistes d'amélioration des performances serait d'améliorer l'isolation de la maison.

Pour accéder à chaque paroi, consulter : Configurateur des parois, puis cliquer sur murs déperditifs/Ext. Cliquer sur l'onglet *composition* puis compositions verticales puis Mur parpaing pour visualiser la structure du mur.

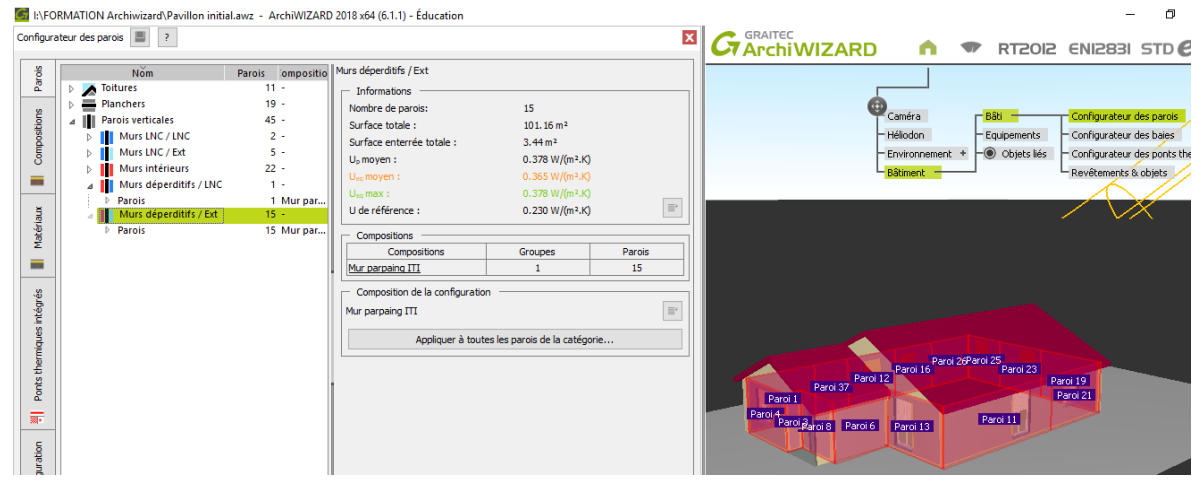

**1) Problématique : Quels paramètres physiques influencent l'isolation ?**

**Cliquer sur l'élément isolant, vous pourrez changer l'épaisseur de celui-ci. En plus de l'épaisseur, le logiciel calcule la résistance thermique associée à l'isolant.** 

**Q1. Modifier l'épaisseur de l'isolant du mur et relever la résistance thermique de celuici ainsi que les besoins en chaud. Noter ces valeurs dans le tableau ci-dessous.**

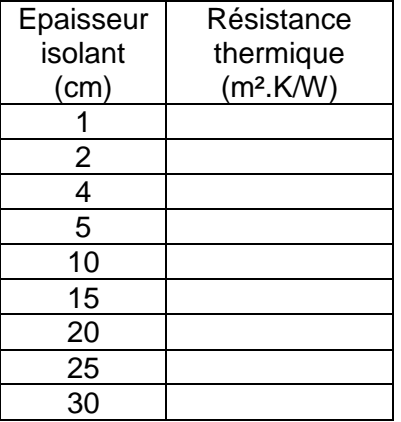

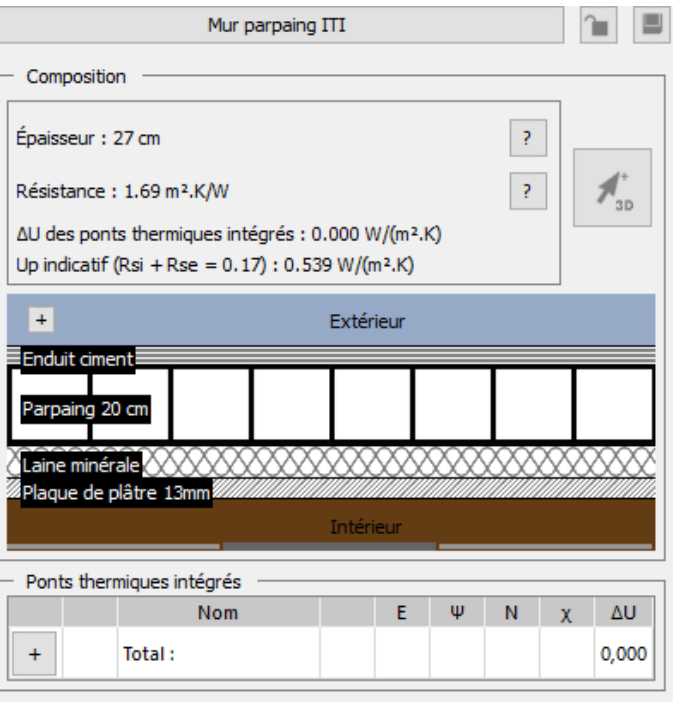

 *mètres* **à l'aide d'un tableur graphique type Excel. Une fois terminé, vous déposerez votre Q2.Tracer l'évolution de la résistance thermique en fonction de l'épaisseur de l'isolant** *en*  **fichier avec vos noms dans le dossier Dépôt de l'atelier ETRANS.**

**Q3. D'après le graphique obtenu, comment varie la résistance thermique en fonction de l'épaisseur ?**

……………………………………………………………………………………………………………………… ………………………

**Q4. En déduire une relation entre l'épaisseur du matériau et la résistance thermique.**

……………………………………………………………………………………………………………………… ……………………… ………………………………………………………………………………………………………………………

………………………

*Appeler le professeur pour vérification du graphique et de la relation trouvée.*

**Le coefficient directeur de la droite que vous avez trouvé se note 1/□□(lambda)□ et □□est appelé conductivité thermique. Cette grandeur est caractéristique du matériau.**

## **Q5. Complétez la phrase suivante :**

Plus la conductivité thermique est faible et plus le matériau est………………………….. *Appeler le professeur pour vérification.*

**Pour les questions suivantes Q6 et Q7, on fixera l'épaisseur de l'isolant à 4,5 cm et on considèrera la paroi « cloison légère ».**

Variation de la température à travers le mur :

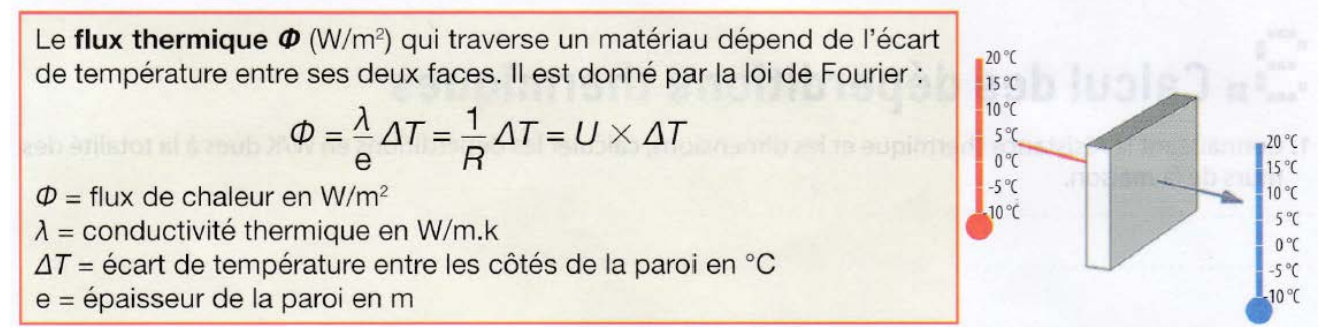

**Q6. Calculer le flux thermique en W/m² qui va traverser toute la paroi (on prendra**   $Text = -4°C$ ).

**……………………………………………………………………………………………………………………… …………………… ……………………………………………………………………………………………………………………… ……………………**

**Q7. En déduire du flux thermique trouvé à la question précédente, la puissance thermique en Watts perdue à travers la paroi.**

**……………………………………………………………………………………………………………………… ………………………………………………………………………………………………………………………** **Visionnez la vidéo « Bien isoler sa maison » que vous trouverez dans l'atelier ETRANS.**

**Q8. Quel est l'élément de la maison où les déperditions thermiques sont les plus fortes ?**

**……………………………………………………………………………………………………………………… ………………………………………………………………………………………………………………………**

**Q9. Est-ce également le cas dans la maison que vous venez d'étudier ? Vérifiez-le avec faisant le calcul de la puissance thermique perdue à travers la paroi en question. Comparer-la avec la puissance perdue trouvée pour les cloisons légères à la question Q7.**

**……………………………………………………………………………………………………………………… ……………………………………………………………………………………………………………………… ……………………………………………………………………………………………………………………… ………………………………………………………………………………………………………………………**